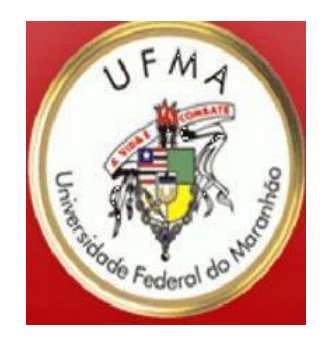

## **ICCP**

### **Conceitos básicos**

**Portela**

## A Arte de Contar

Por que contar?

### **Incas : Quipo**

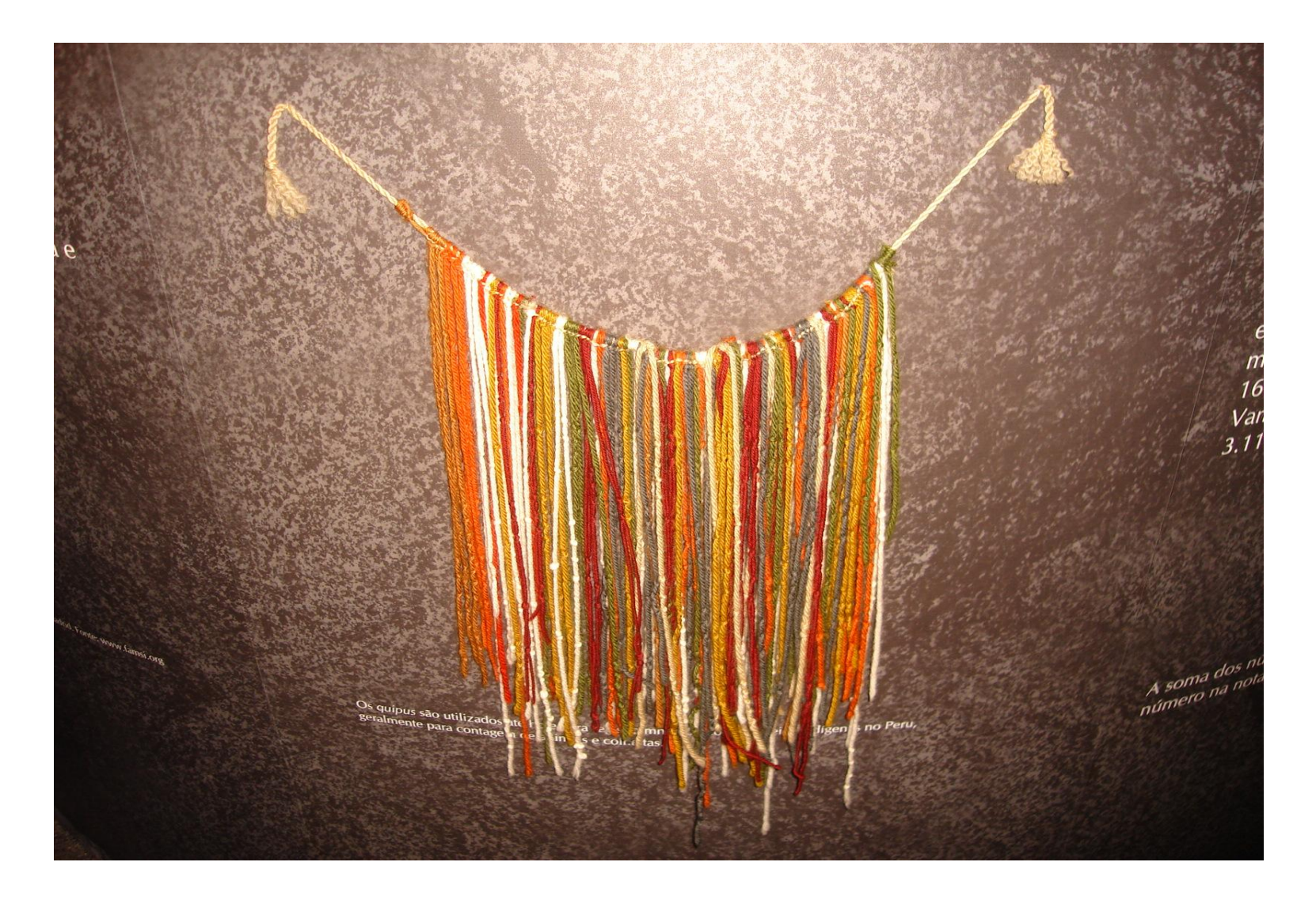

**≈ 1000 a.C. – ÁBACO - Chineses**

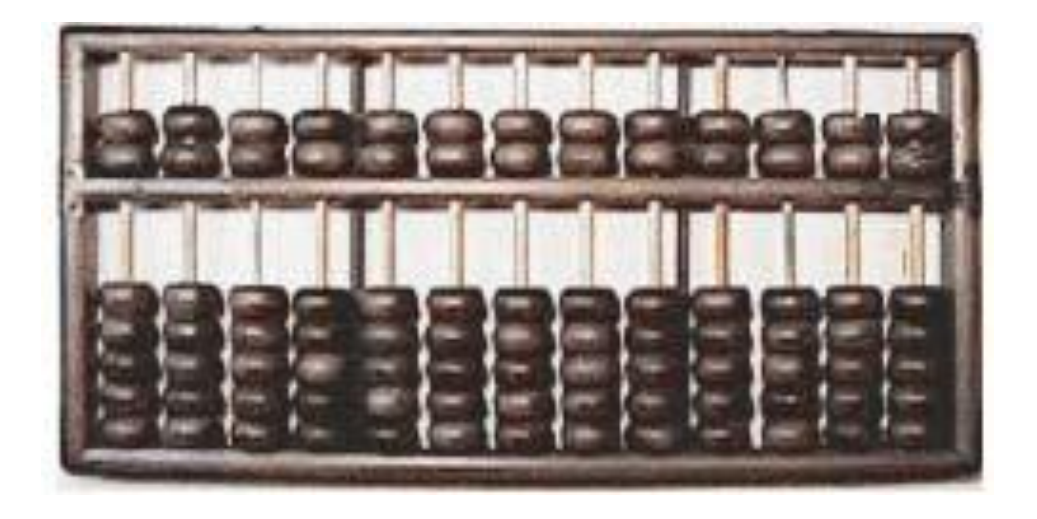

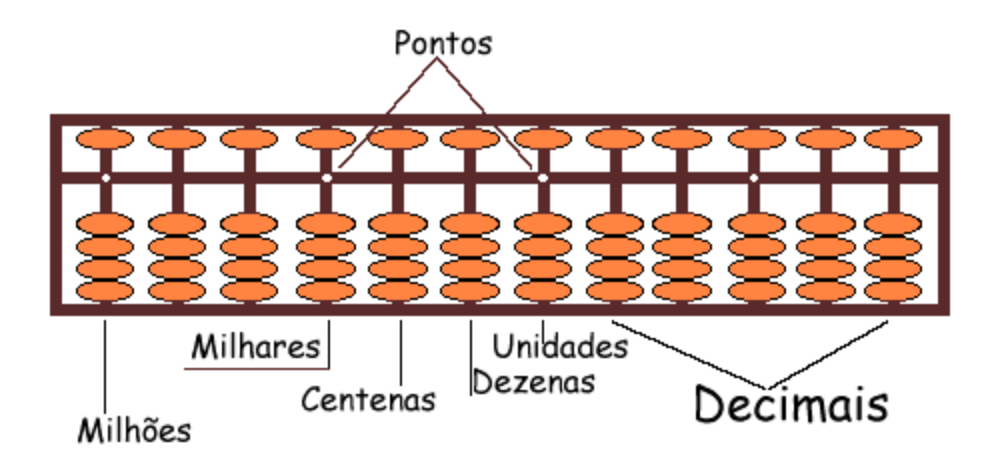

#### **Em 1622 era a régua de cálculo.**

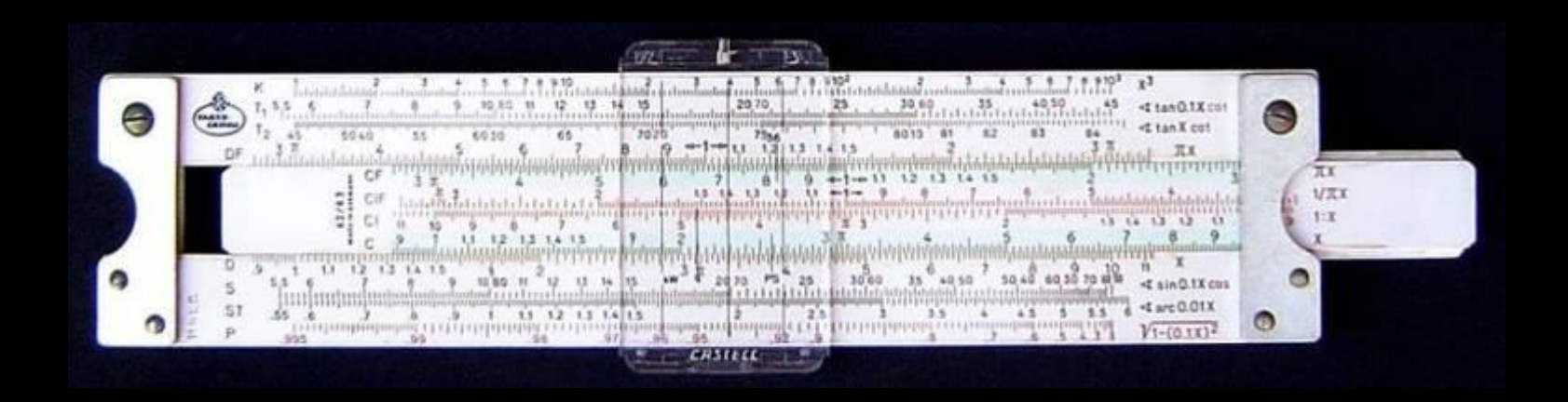

**Em 1642, a máquina de Pascal tentava calcular (+, -).** 6

...

 $\blacksquare$ mit i 目

 $\sim$ -- $-1$ 

. .

п

. .

### **Em 1672, a calculadora de Leibniz conseguia fazer cálculos envolvendo as quatro operações e extraindo a raiz quadrada.**

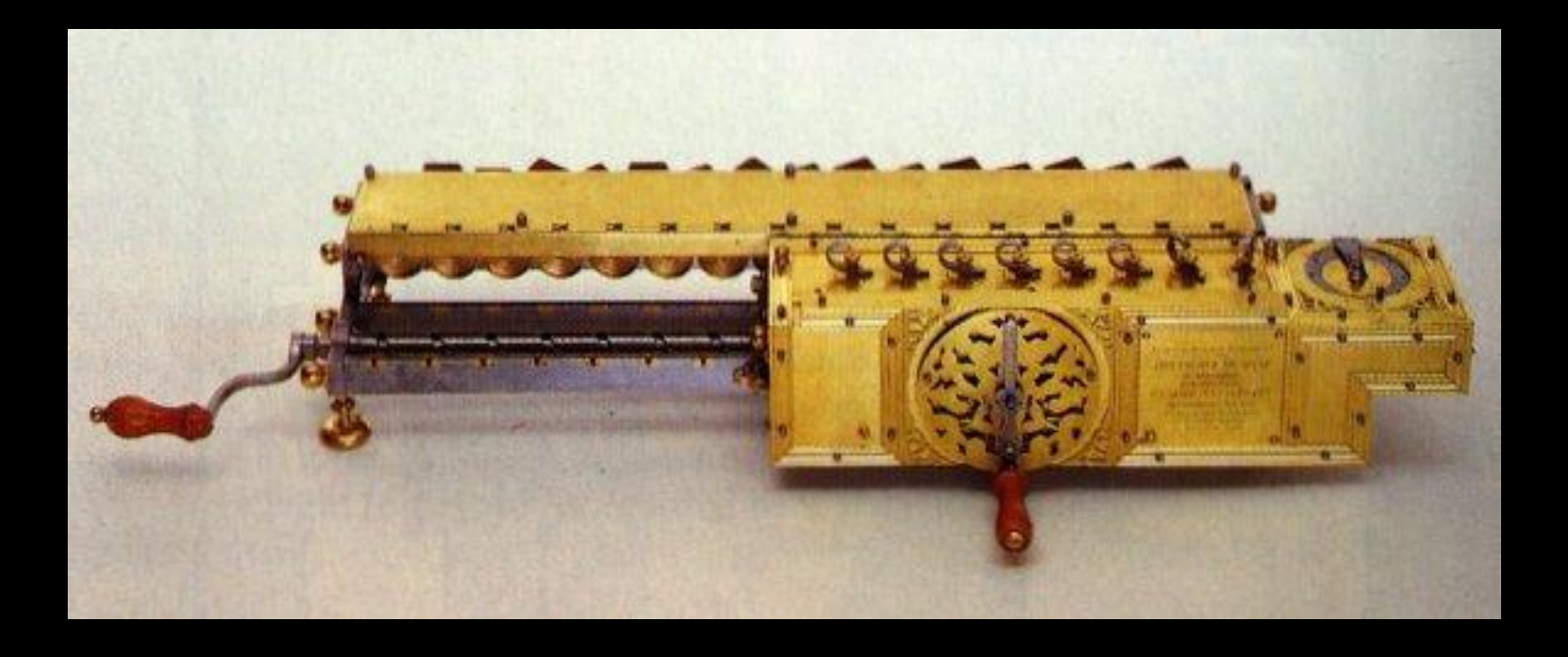

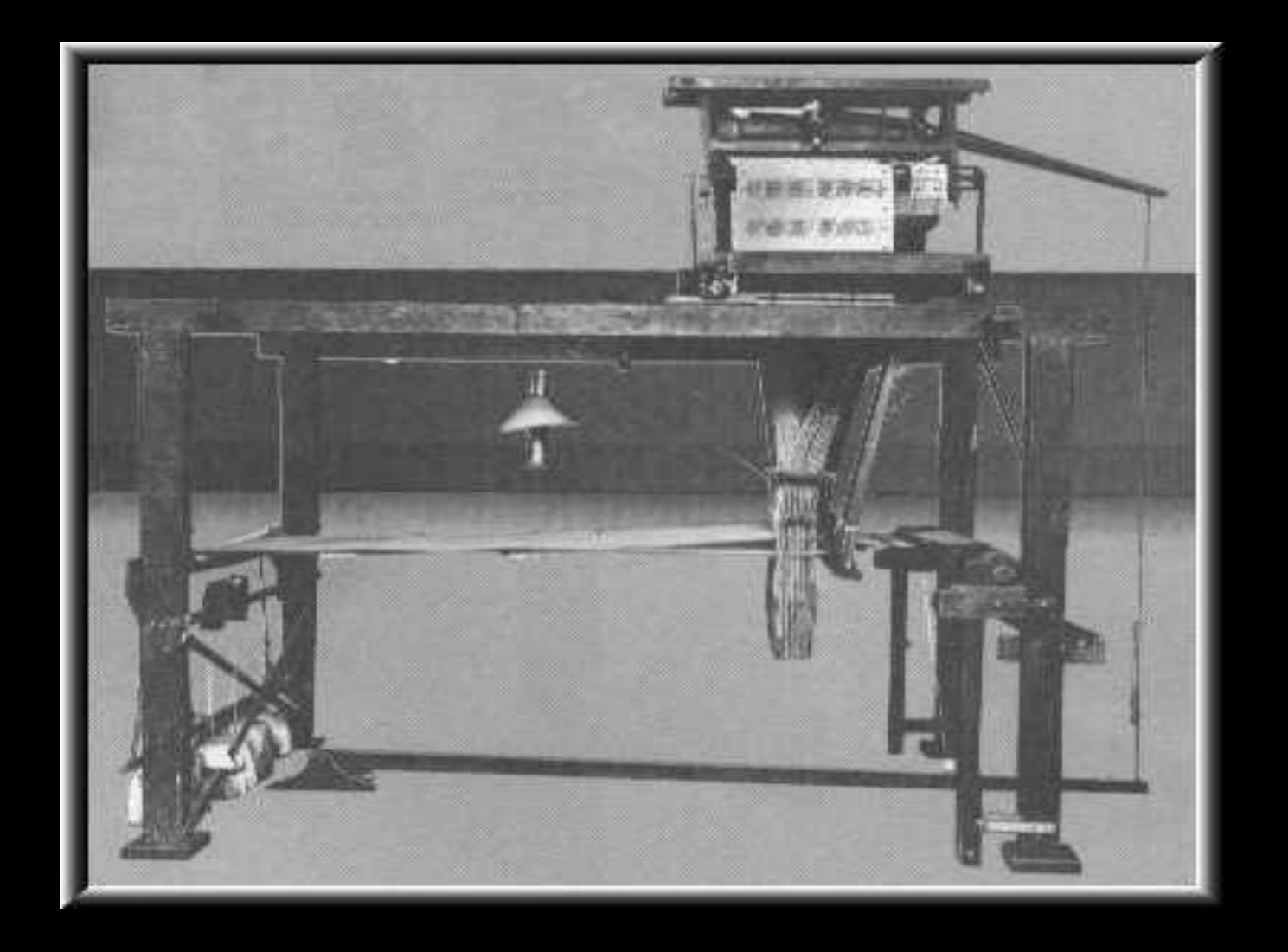

**129 anos depois, em 1801, Joseph Marie Jacquard, dono de uma tecelagem, colocou desenhos nos teares, através de um sistema de cartões perfurados.**

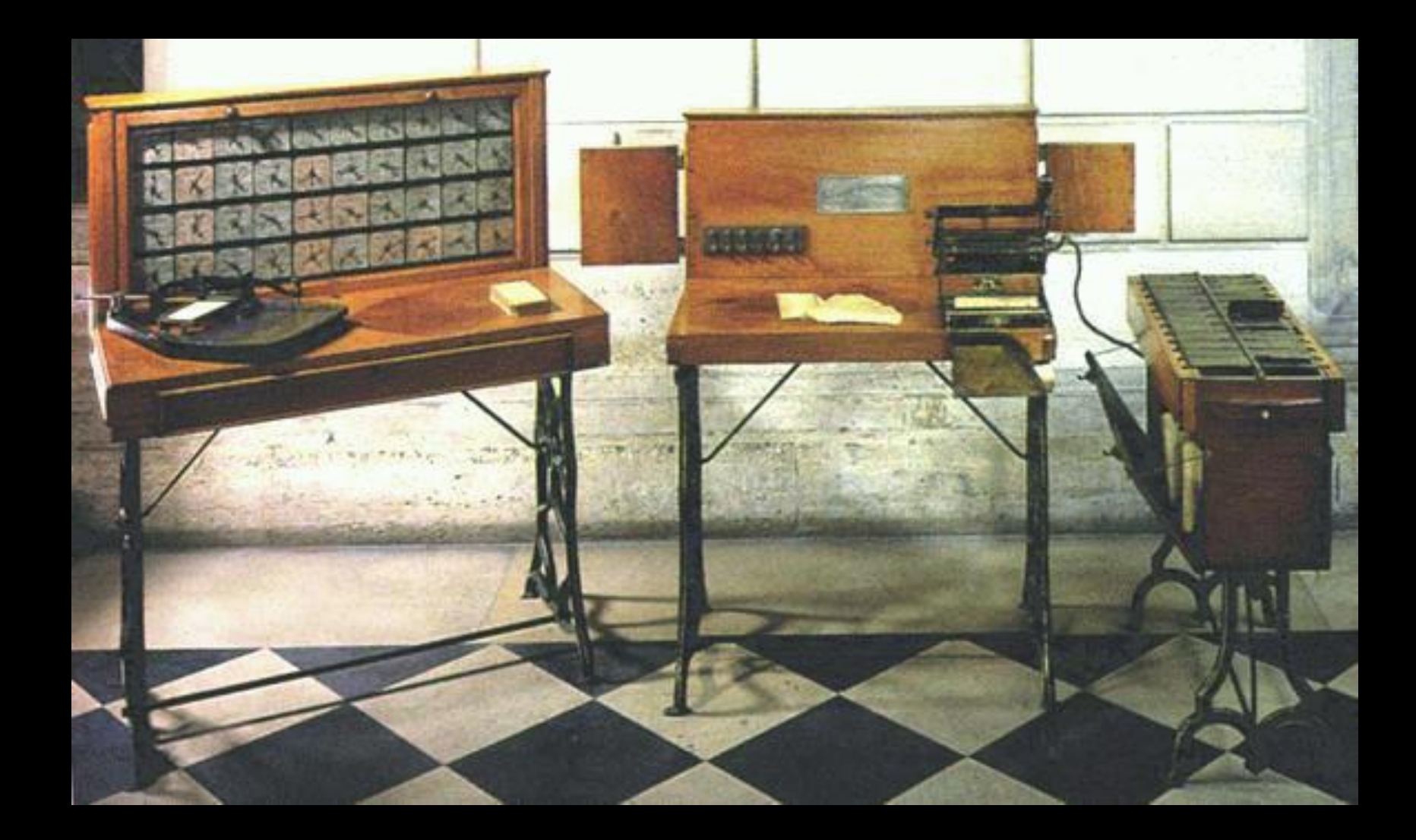

**Em 1890, Hermann Hollerith, para acelerar o trabalho do censo nos Estados Unidos, desenvolveu um equipamento utilizando os cartões idealizados por Jacquard.** 9

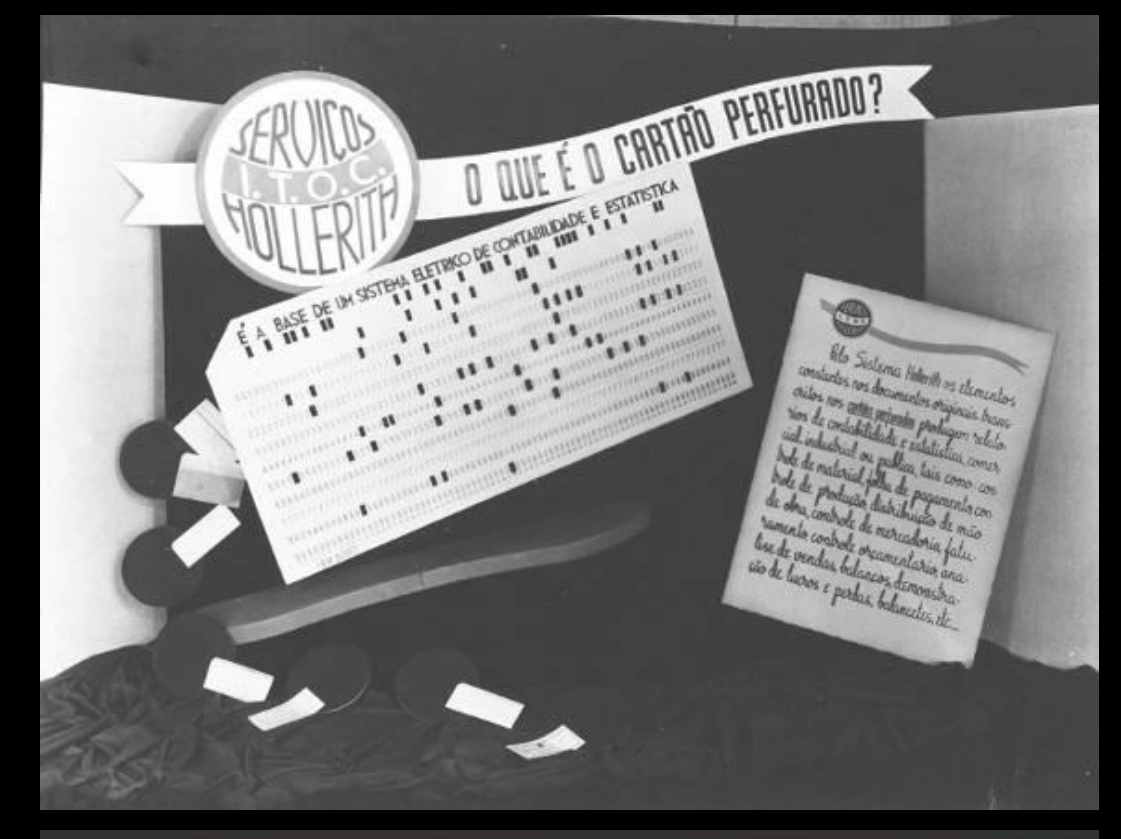

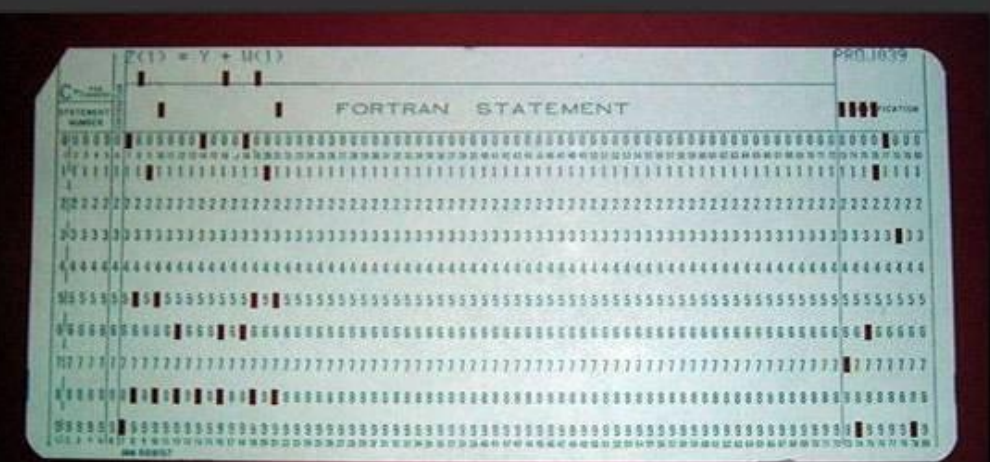

**Em 1896, o sucesso de Hollerith era tanto que ele fundou a** *Tabulation Machine Company,*

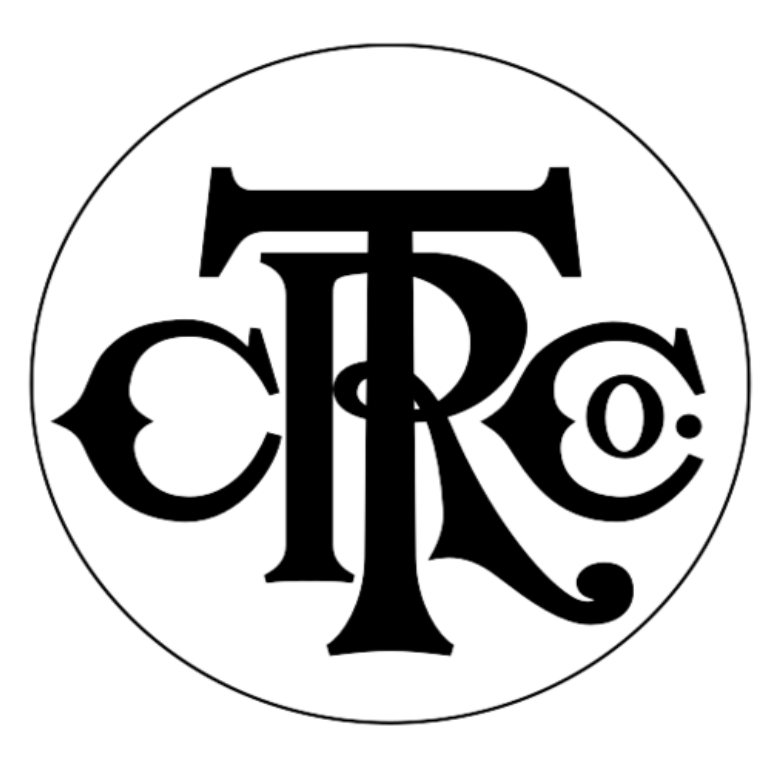

**que fundiu-se com duas empresas e formou a**  *Computing Tabulation Recording Company.* 

**Depois da morte dele, a CTRC mudou de nome e virou IBM - Internacional Business Machine.**

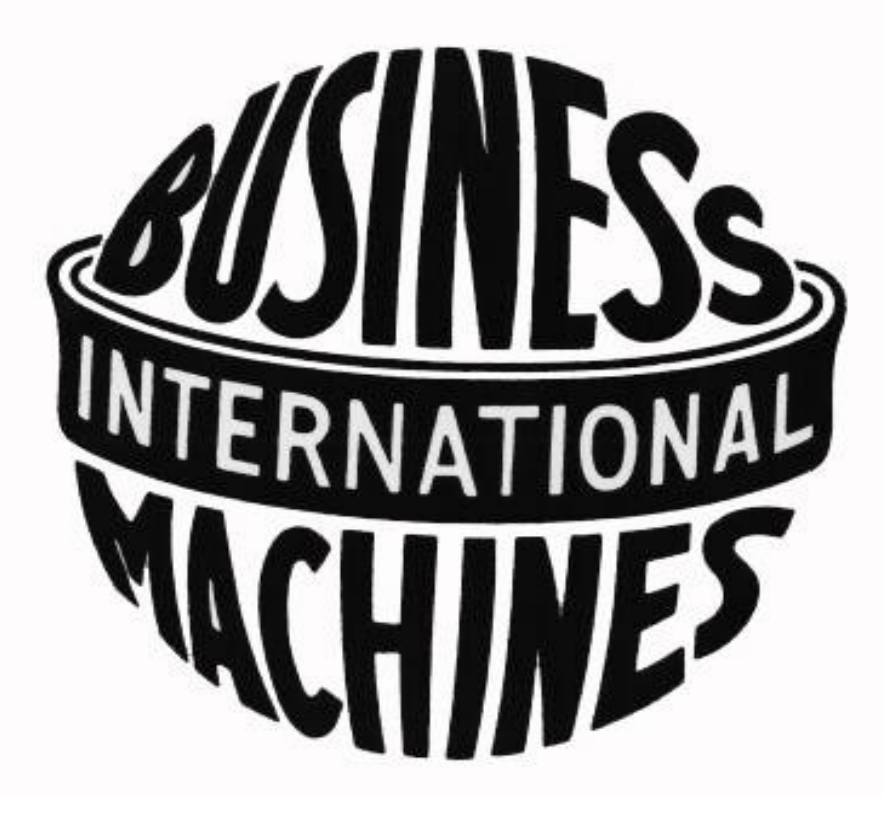

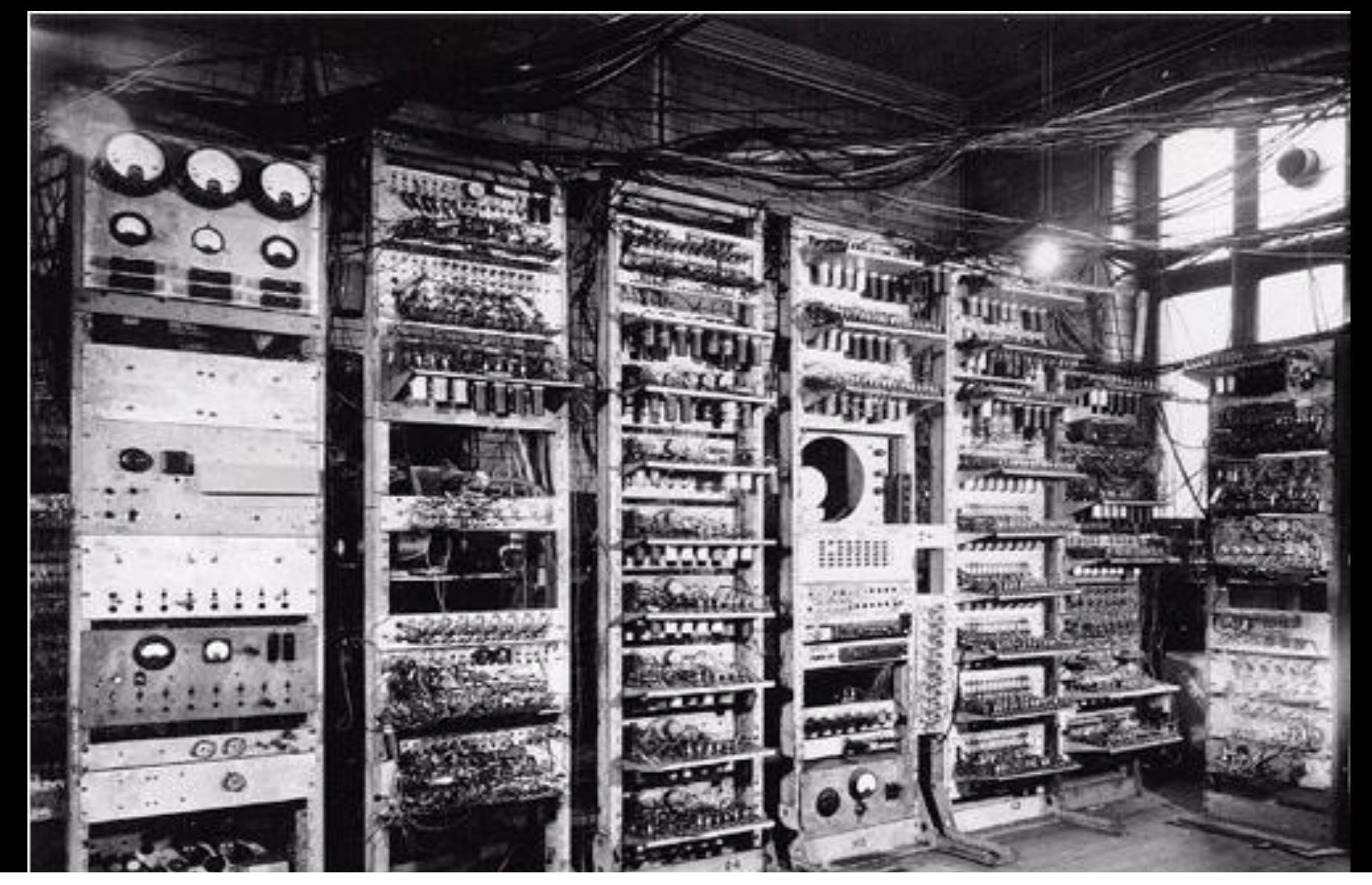

#### **1943**

**Em parceria com a marinha Norte-Americana, a IBM construiu o Mark I, totalmente eletromecânico, com 17 m de comprimento, 2,5 m de altura e 5 toneladas.** <sup>13</sup>

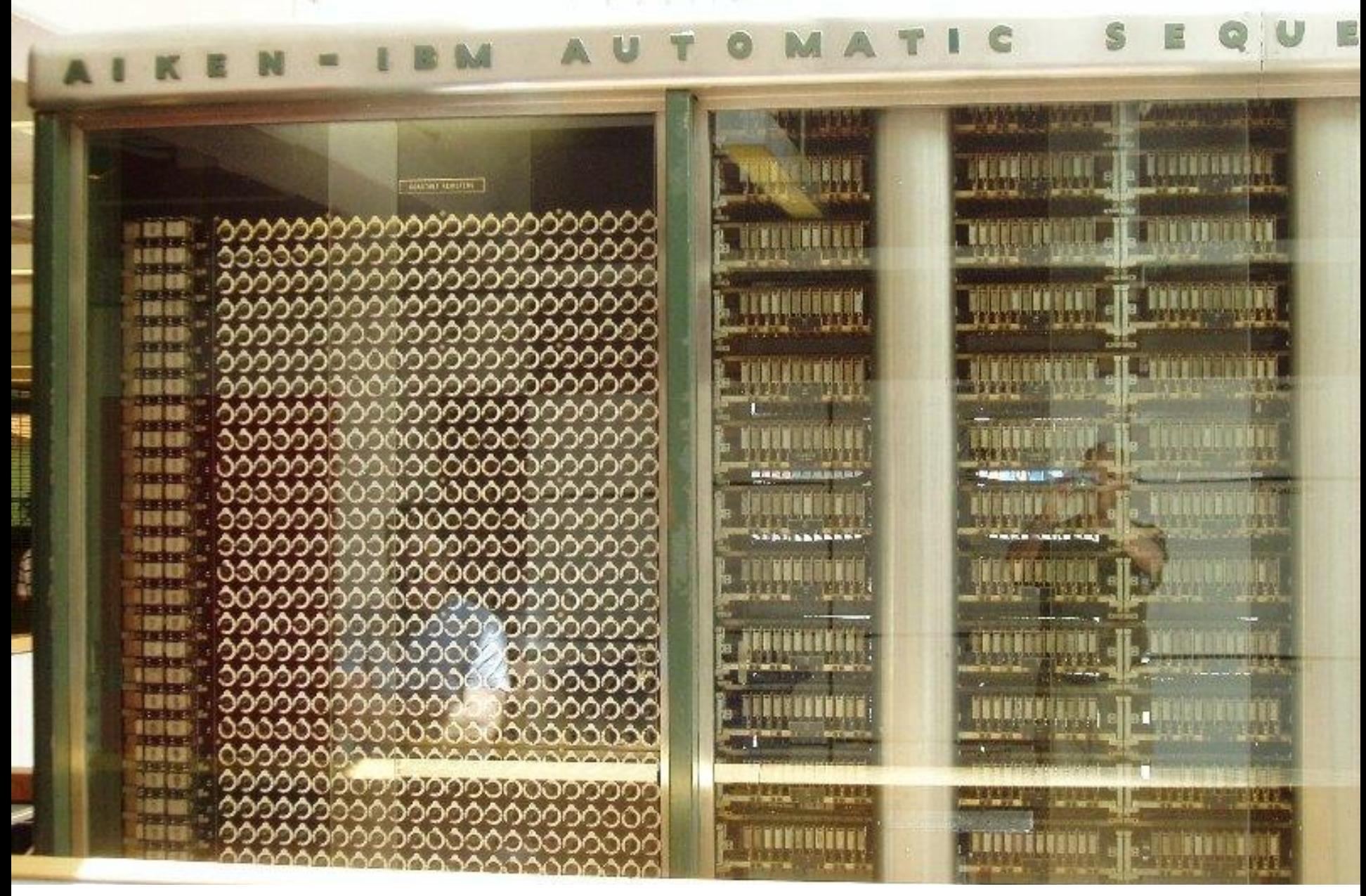

**Usado para fins bélicos, o primeiro computador automático continha 750.000 partes unidas por, aproximadamente, 80 km de fios.** <sup>14</sup>

**1946 - ENIAC STREETZE Hidro Em 1948, Claude Shannon, desenvolveu uma teoria baseada**  15

**em numeração binária e introduziu o conceito de Bit – BInary digiT.**

#### **Em 1948, William Shockley inventou o transistor.**

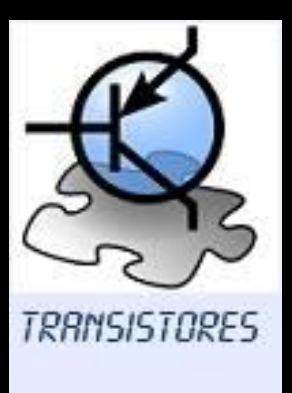

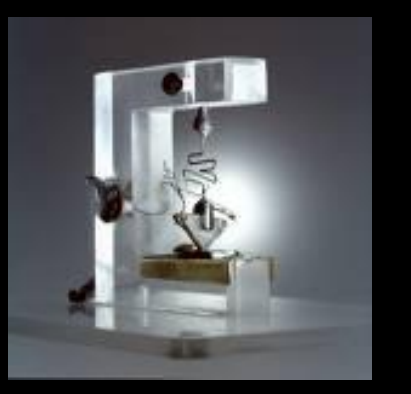

#### **Primeiro o transistor.**

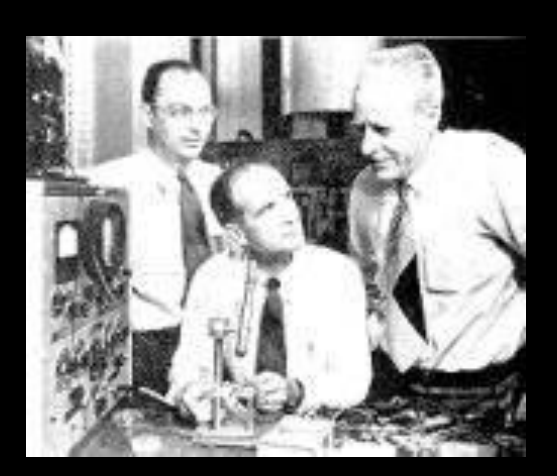

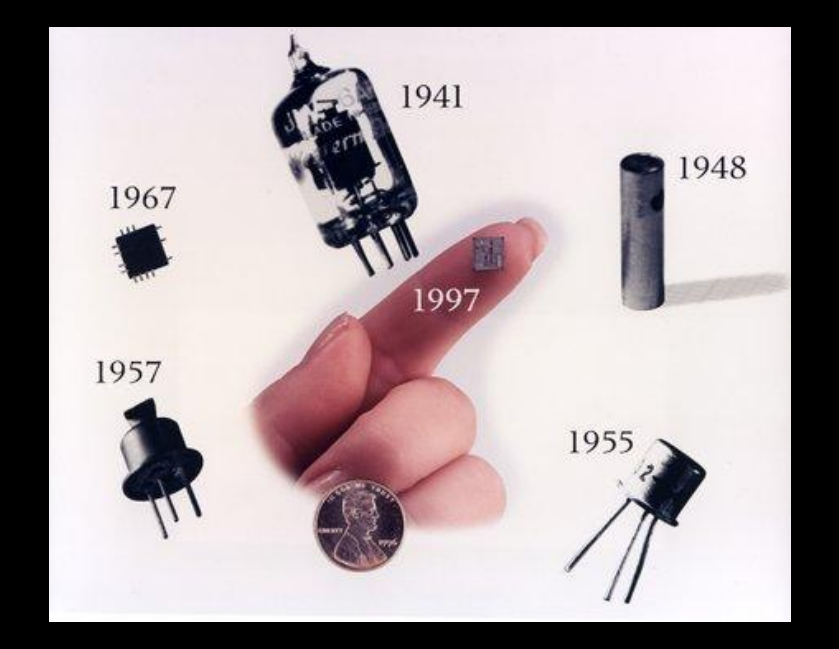

## **Bardeen à esquerda Shockley e**

**Brattain. Das válvulas aos circuitos integrados.** <sup>16</sup>

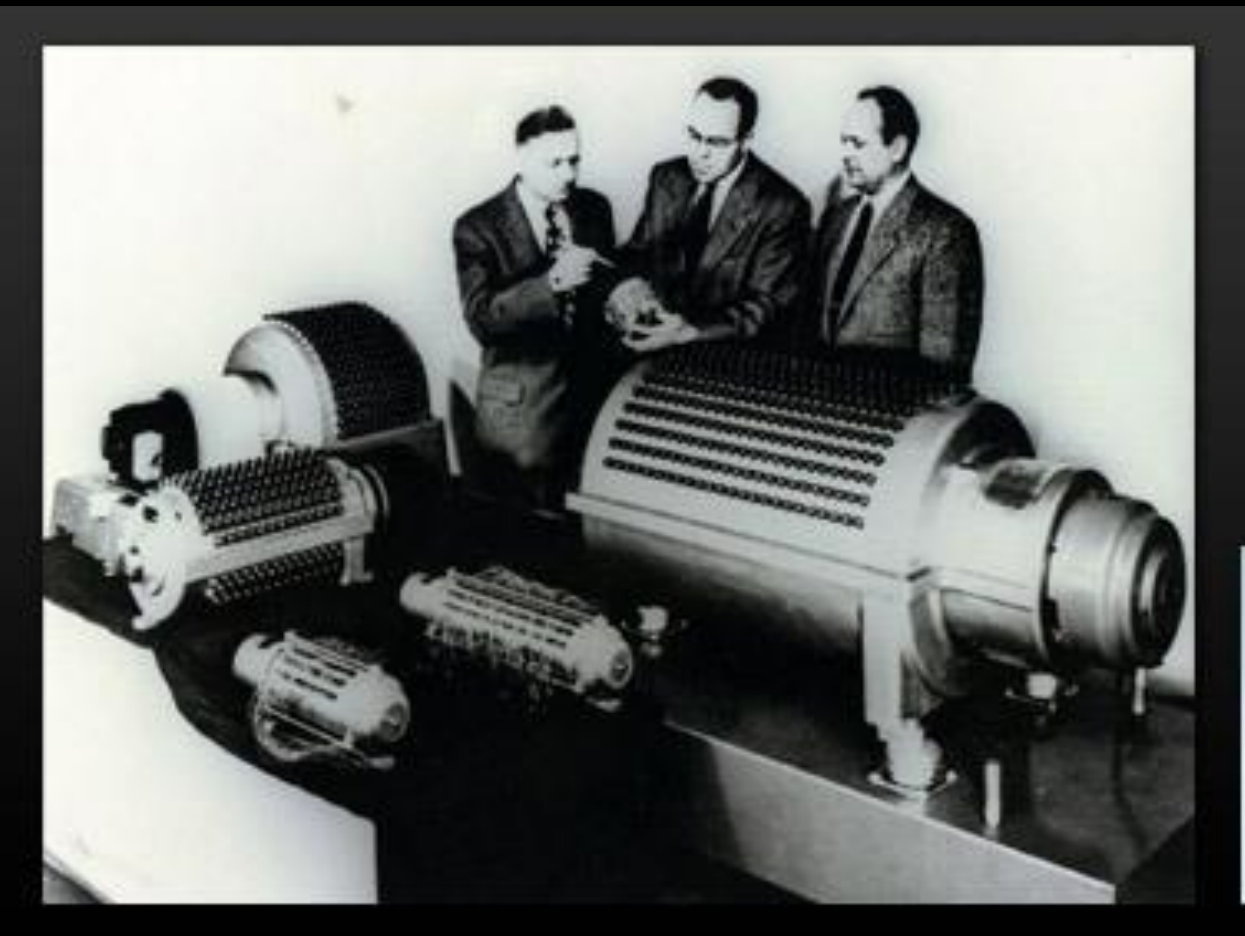

#### **Tambor magnético de memória.**

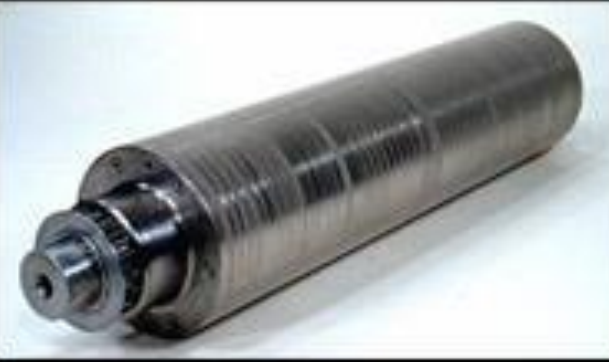

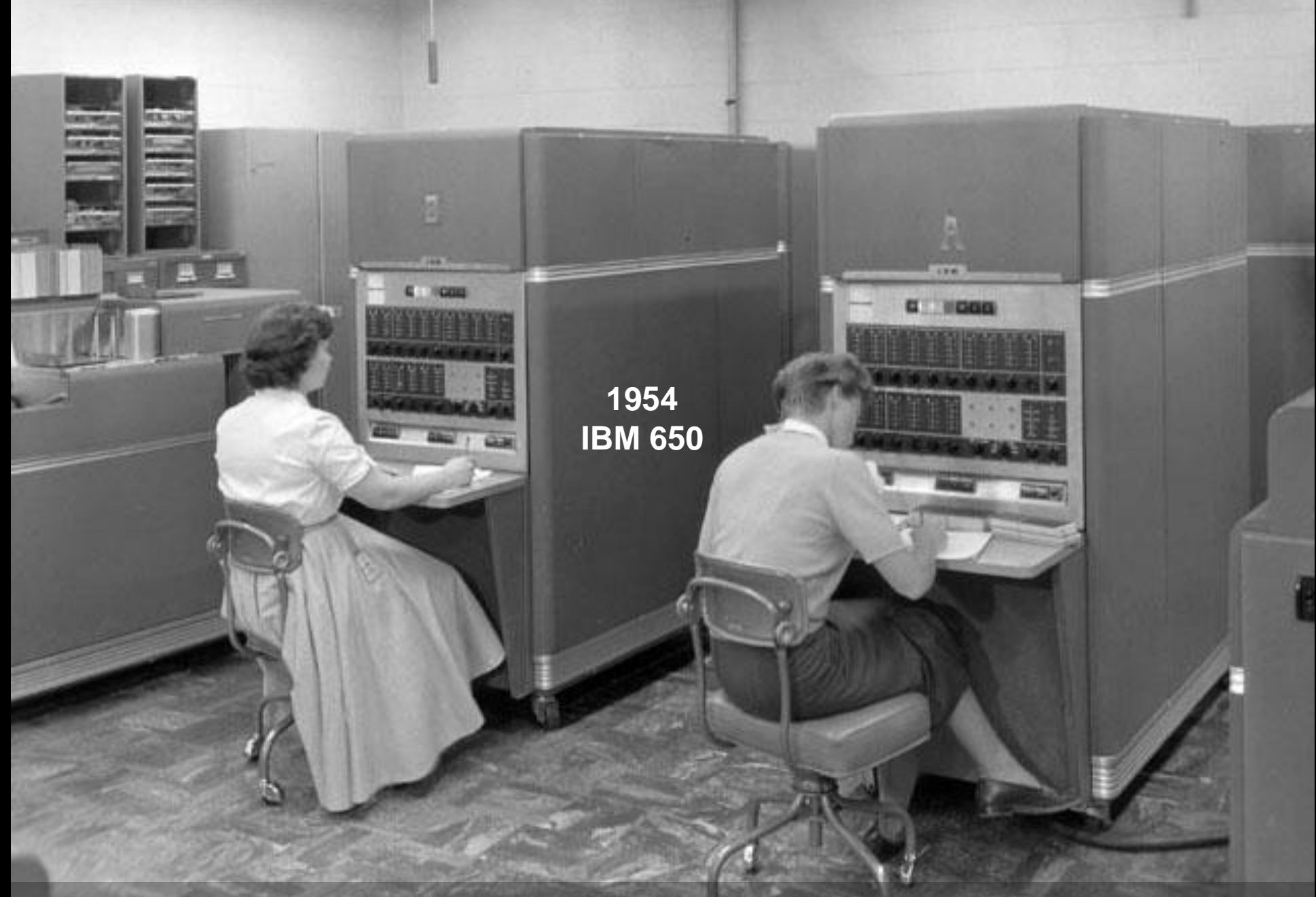

**As mulheres participavam das mudanças, trabalhando...** <sup>18</sup>

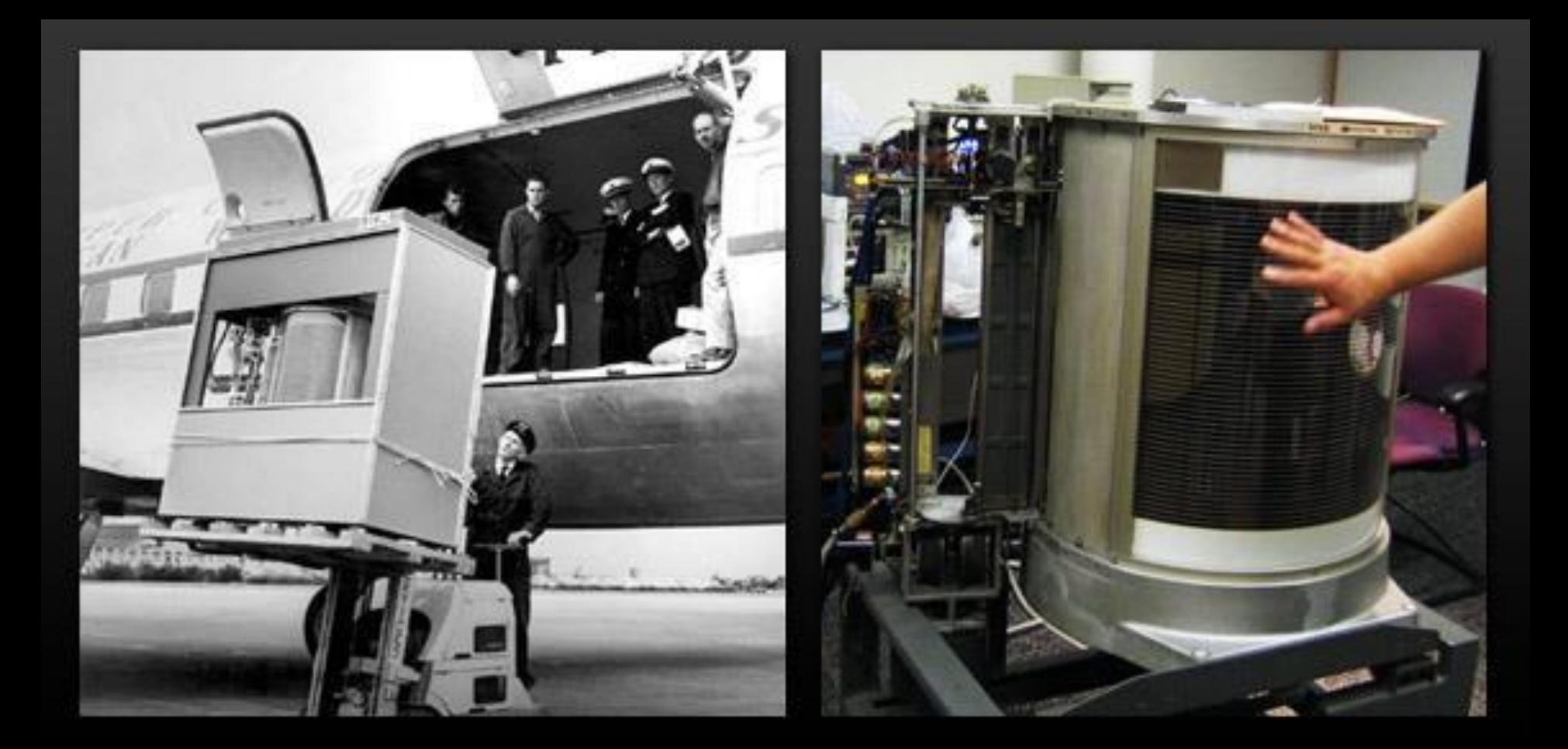

**Disco rígido em 1956 – 5 MB**

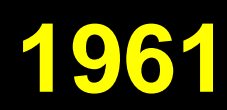

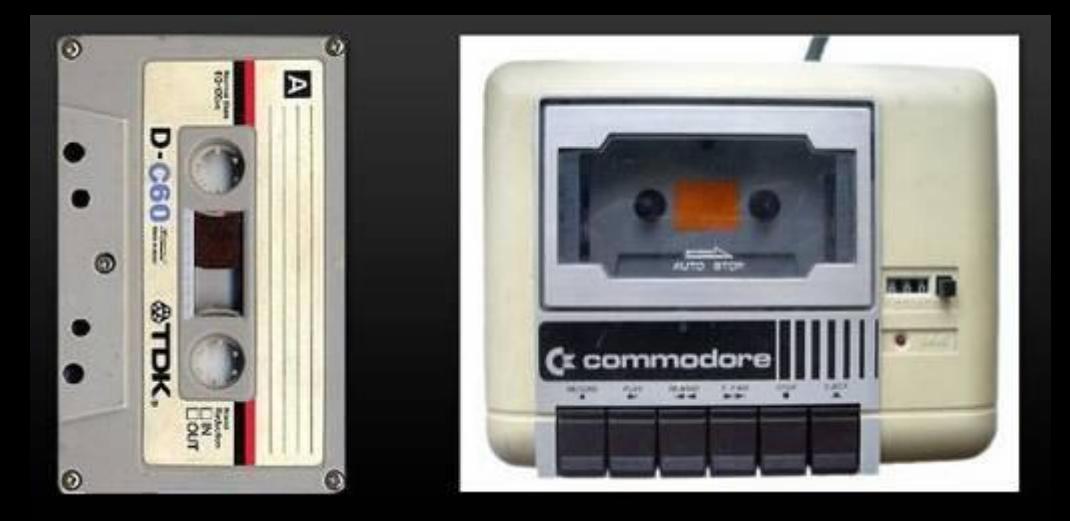

#### **A era dos PC – Personal Computer**

**Fita cassete para guardar dados.**

**1967 - 1980 Disco de 8 polegadas. Armazenava 79,7 KB.**

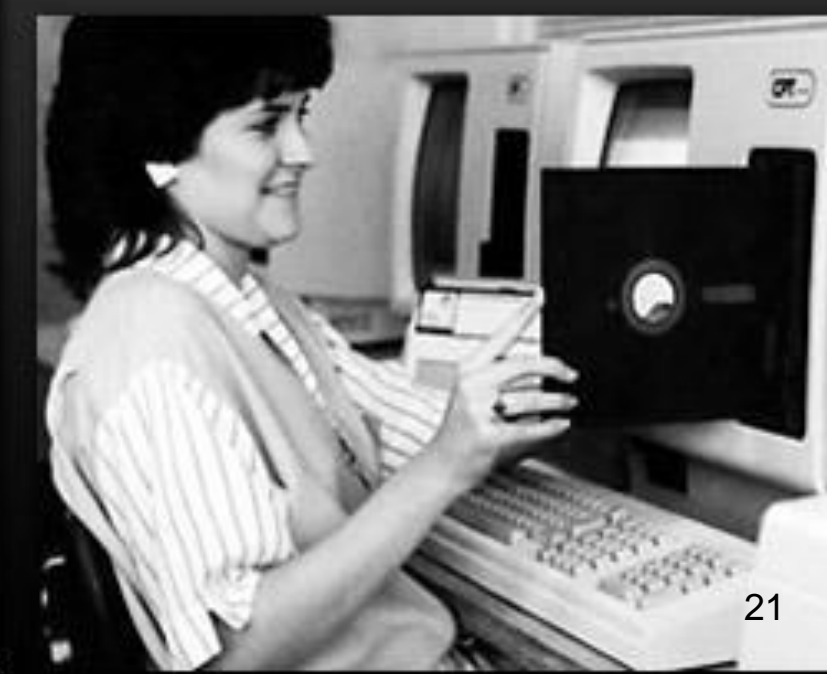

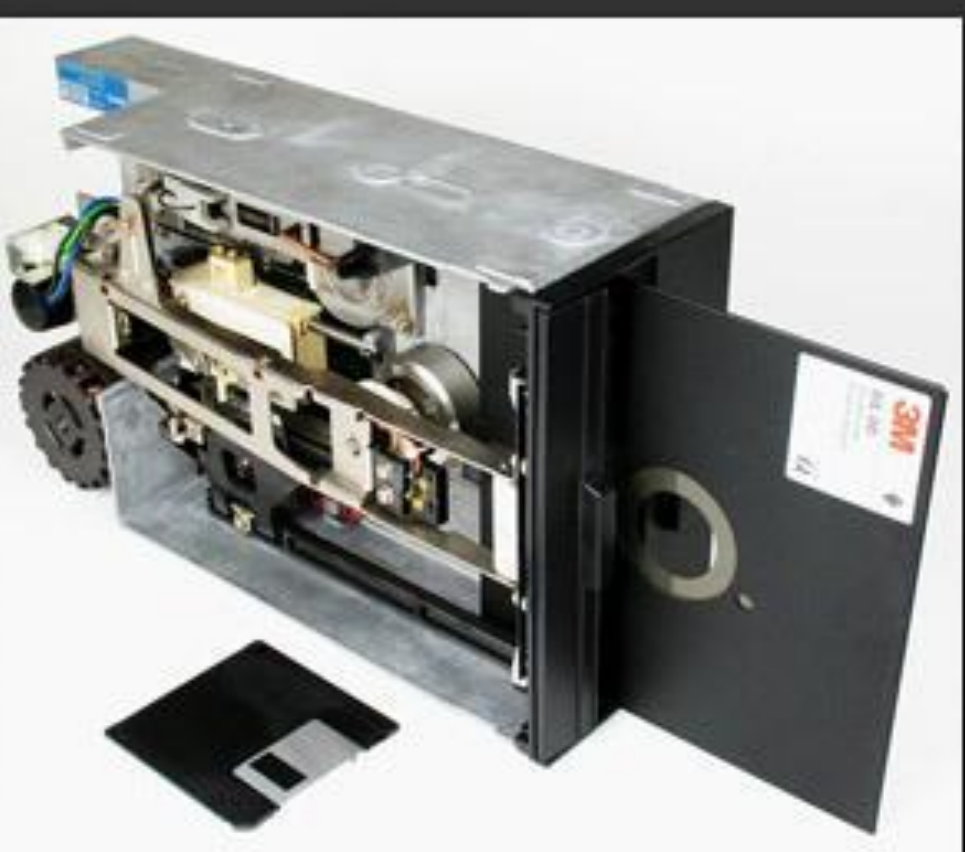

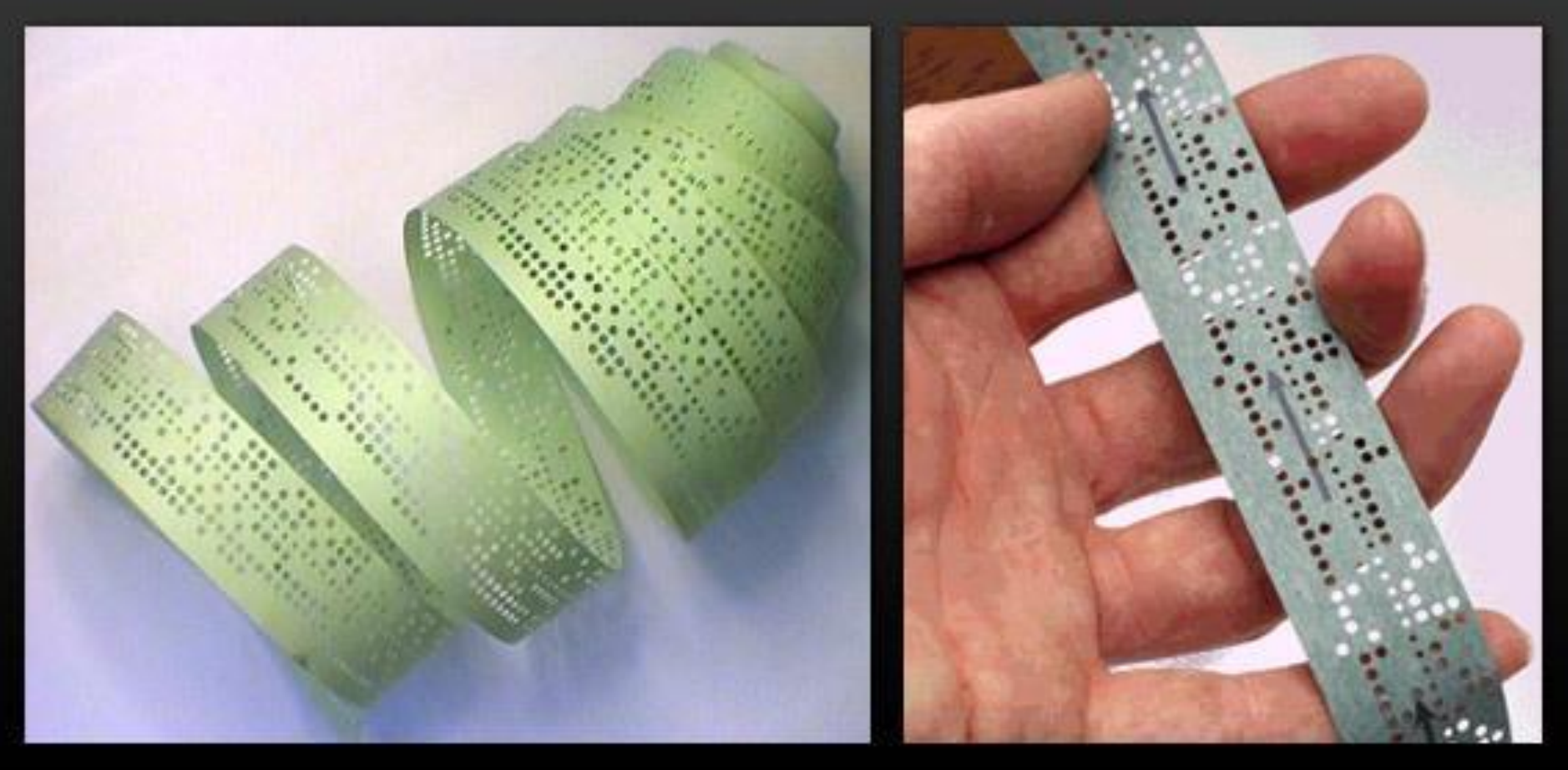

#### **1969**

**Em plena "guerra fria", entre USA e União Soviética, a ARPA, Advanced Research Projects Agency, subdivisão do Departamento de Defesa dos Estados Unidos, cria uma rede com os dados do governo espalhados em vários lugares, ao invés de guardá-los em apenas um servidor, e gera o embrião da Internet.**

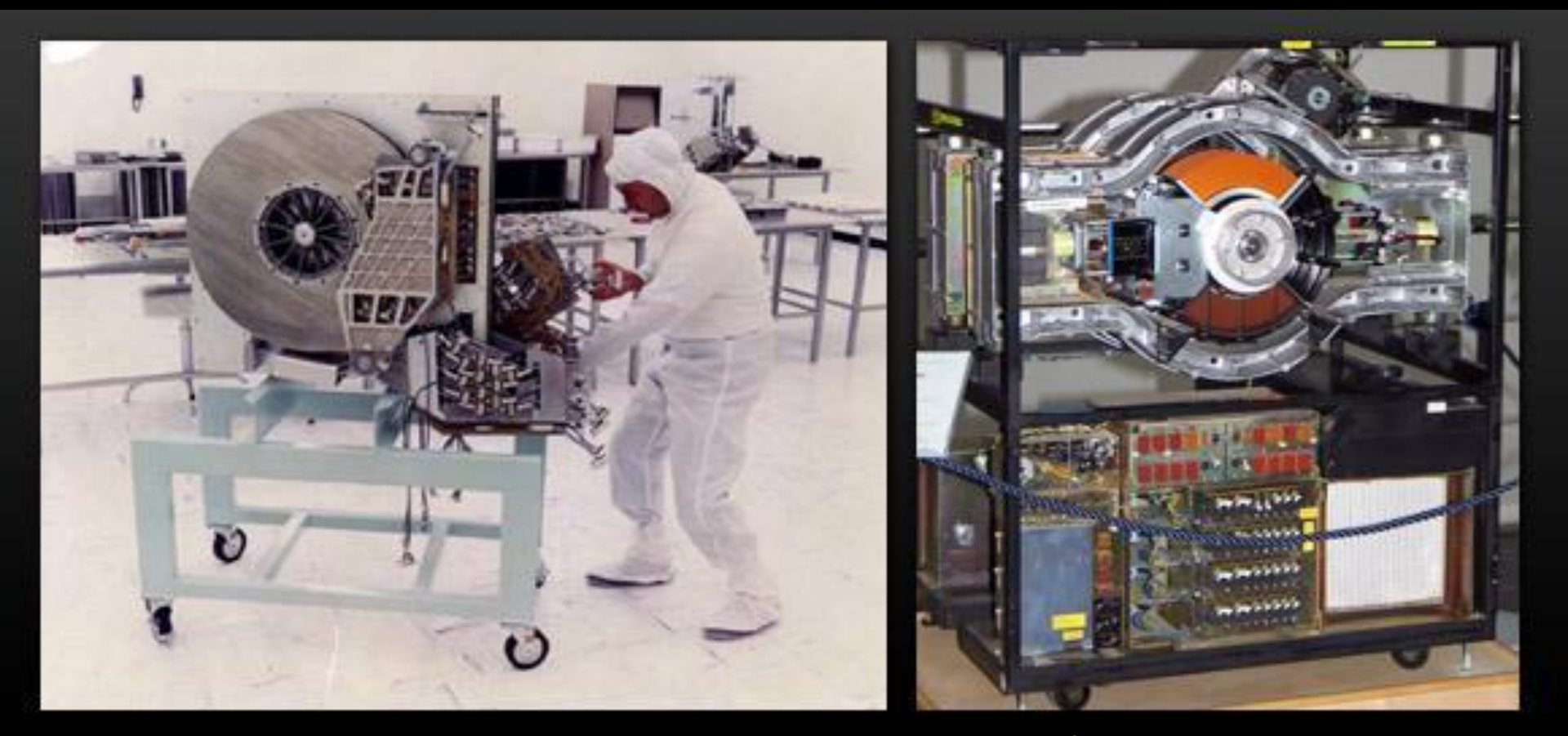

**Disco rígido em 1980 – 1 GB – 250 kg e \$ 81.000**

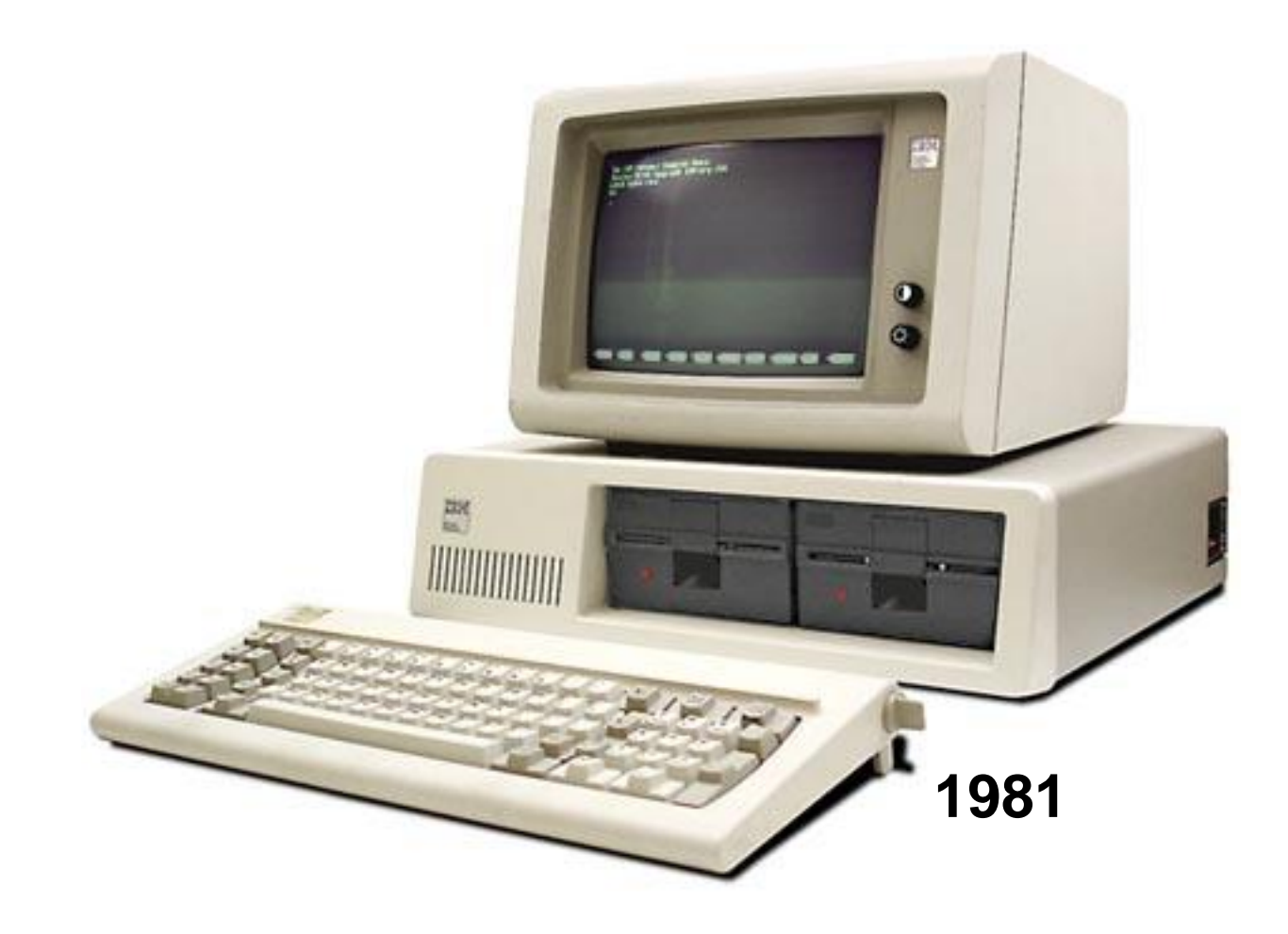

#### **Em Janeiro de 1983, a ARPANET mudou seu protocolo de NCP para TCP/IP e, em 1985 surge o FTP.**

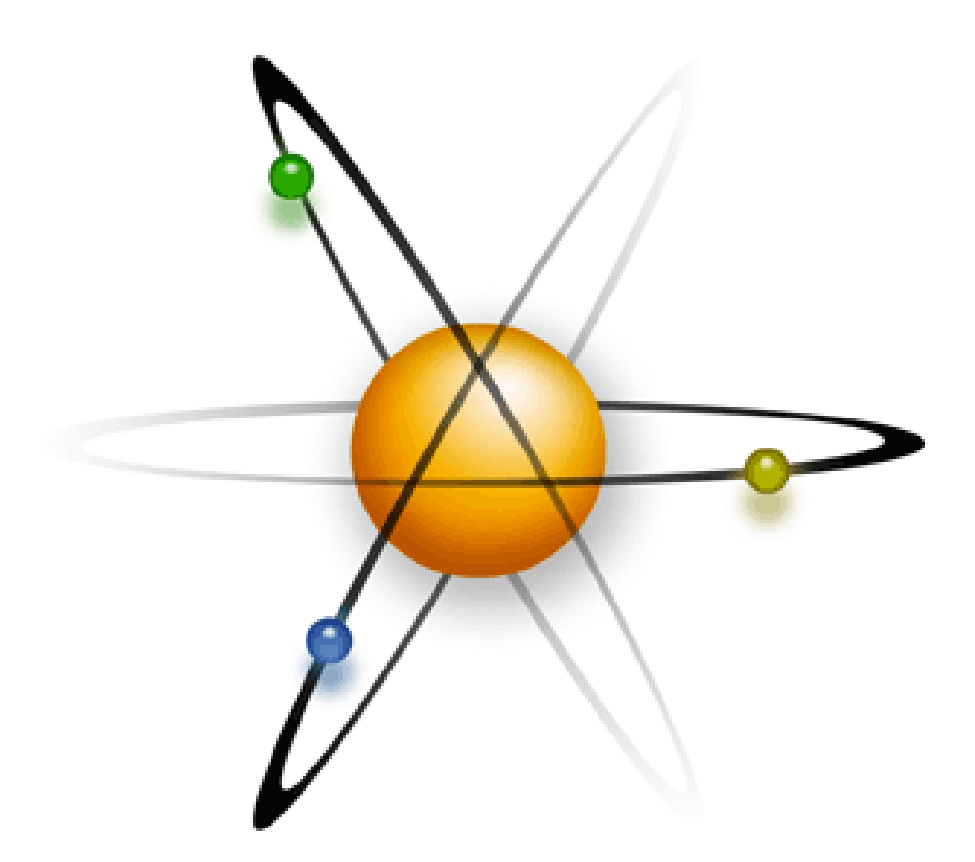

**O CERN, Conseil Européen pour la Recherche Nucléaire, pegou a idéia e criou a World Wide Web, interligando sistemas de pesquisas a Universidades, e a rede ganhou o público a partir dos anos 90.** 

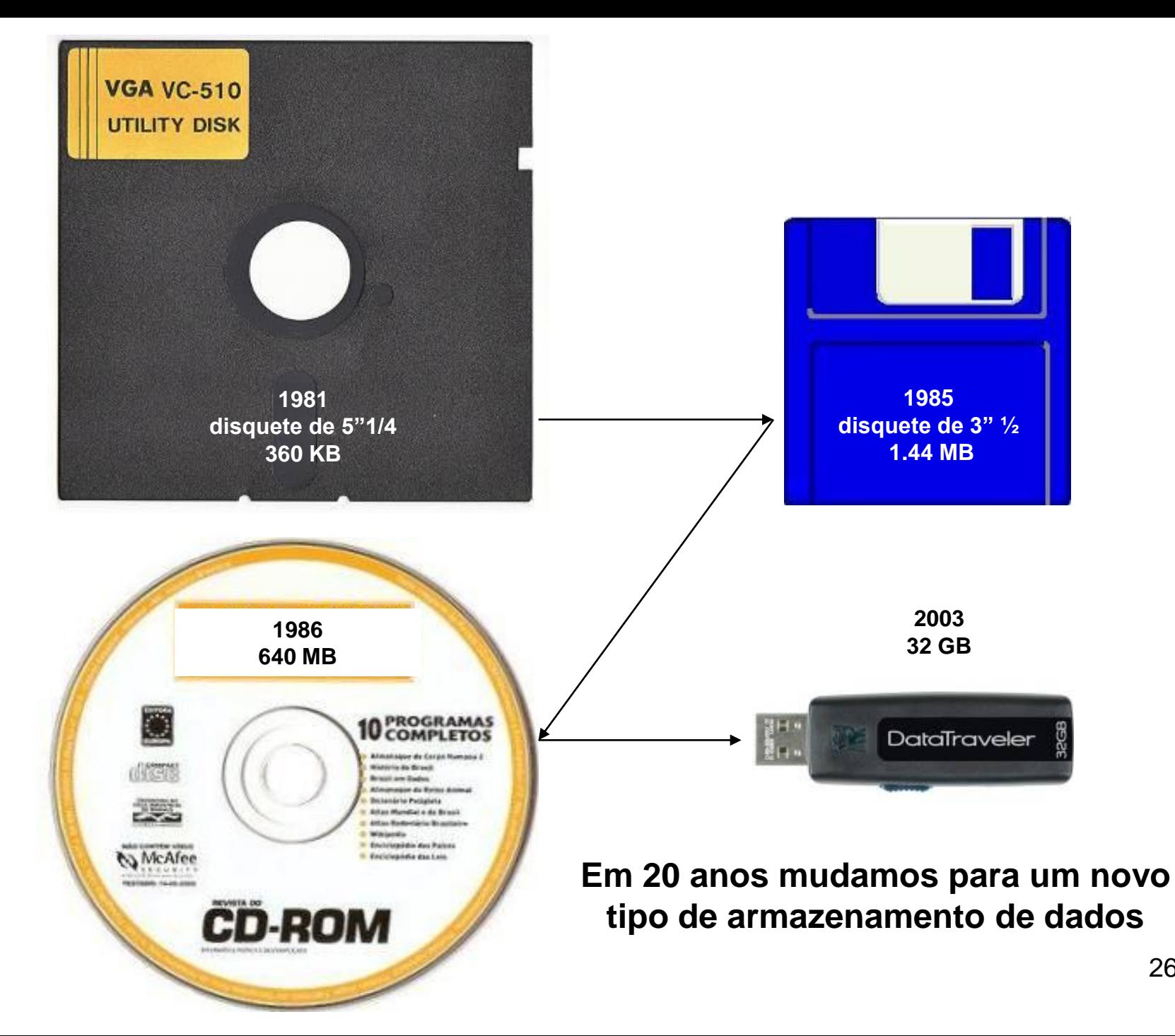

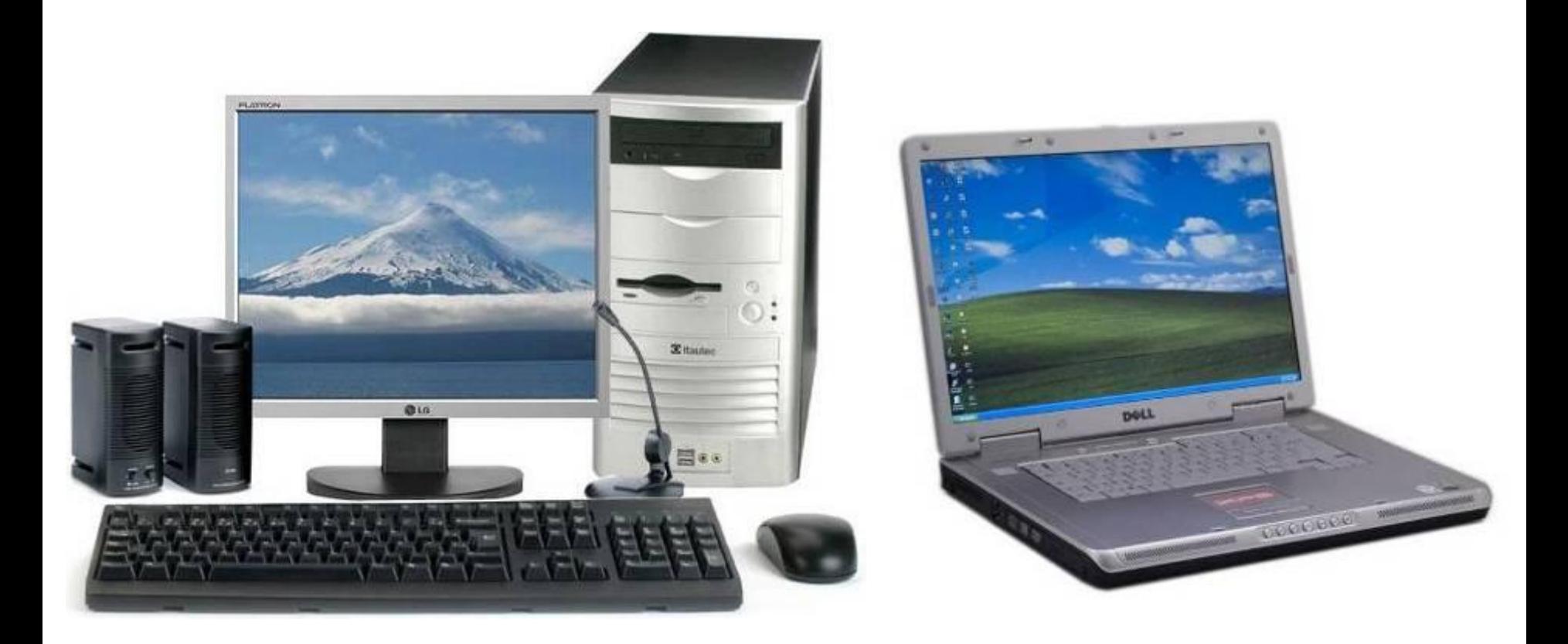

### **e, em 50 anos, migramos do ENIAC para os Laptops.**

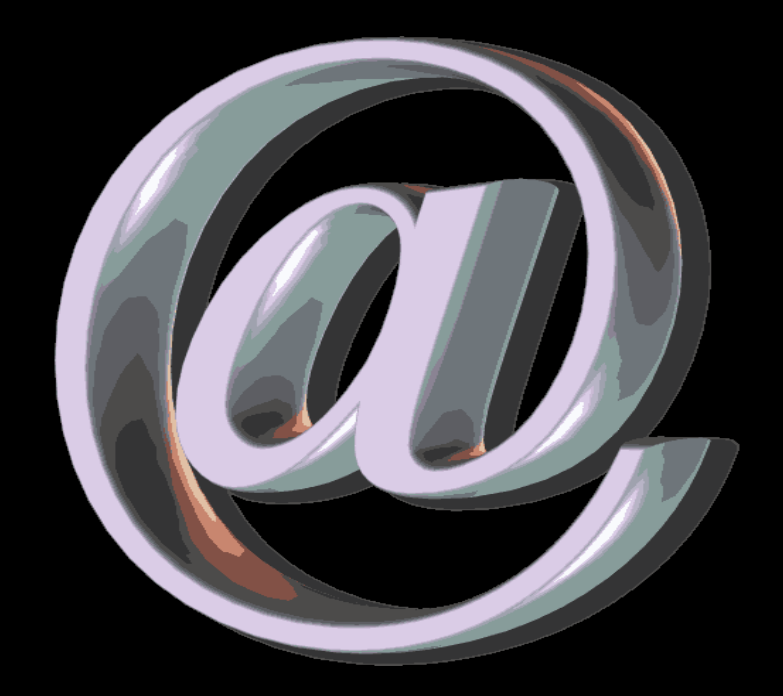

**A mais rápida conquista conhecida que interligou países, grupos e indivíduos, independente de raça, gênero, religião ou costumes.**

# A Revolução da Internet

- Dois pontos cruciais na história da Internet:
	- A ARPANET uma rede de computadores:
		- Idealizada como um projeto do Departamento de Defesa dos Estados Unidos.
	- A World Wide Web:
		- O Dr. Tim Berners-Lee introduziu a noção de hyperlinks para a internet.
		- Marc Andreesen produziu o primeiro navegador gráfico.

# Evolução da Economia

- Bases tradicionais da
	- economia:
		- **Terra**
		- Trabalho
		- Capital
- Novo elemento econômico:
	- Informação

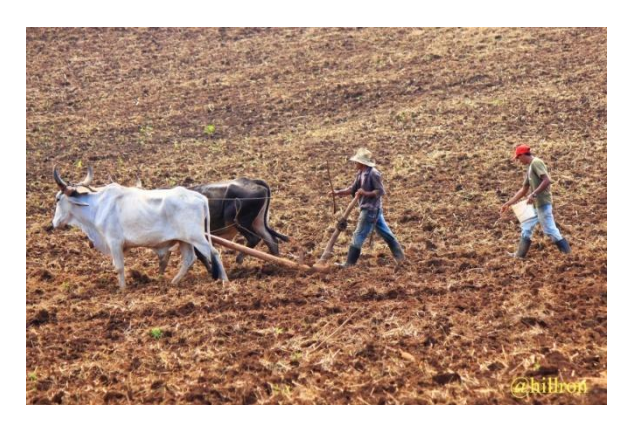

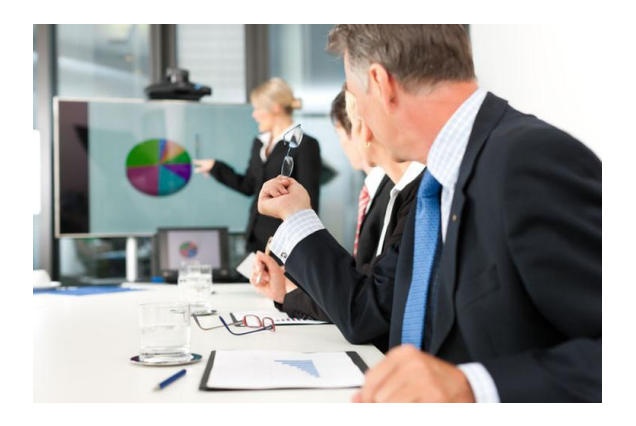

# Computador

- **Computador** é uma máquina capaz de variados tipos de tratamento automático de informações ou processamento de dados.
- **Computador** é um dispositivo eletrônico controlado por um programa , usado para processar dados.
- **Computador** é uma máquina que computa, ou seja, processa dados.
- **Computador** é uma máquina capaz executar instruções sobre um conjunto de dados.
- **Computador** é um aparelho eletrônico que é capaz de receber, armazenar e processar grande quantidade de dados em função de um conjunto de instruções com que é programado.

# Características fundamentais

- Os computadores apresentam algumas características que os tornam úteis:
	- Velocidade
	- Confiabilidade
	- Capacidade de armazenamento
- Essas três características produzem as seguintes consequências positivas da utilização de computadores.

# Consequências

• Produtividade

Funcionários usam seus computadores para executar suas tarefas mais rápido e melhor.

Muitos processos podem ser controlados mais eficientemente por meio dos computadores.

• Tomada de decisões

Ajuda os tomadores de decisões a identificar fatores financeiros, geográficos e logísticos.

• Redução de custos

Ajuda a reduzir os custos de mão-de-obra, energia e papelada.

# Áreas de aplicação

- Educação
- Comércio
- Indústria
- Justiça
- **Transporte**
- Finanças
- **Esportes**
- Trabalhos burocráticos
- **Agricultura**
- Governo
- Nos lares
- Saúde
- Comunicação entre pessoas
- Ciências em geral
- Simulação / Treinamento

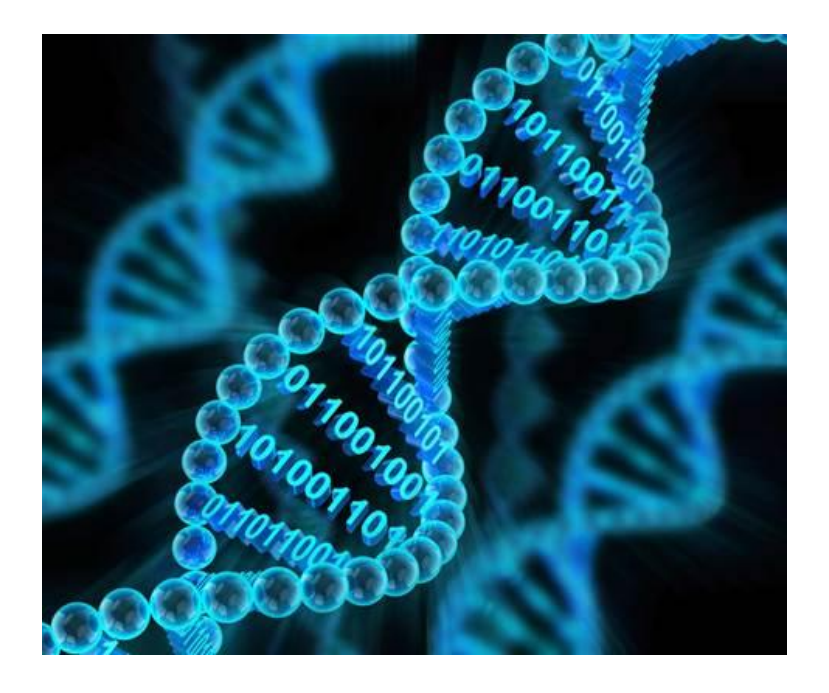

# Outras aplicações

- Inteligência Artificial
- Linguagens Naturais
- Sistemas Especialistas
- Robótica
- Data mining
- Realidade Virtual e Aumentada

# Inteligência Artificial

A inteligência artificial é um ramo de pesquisa da Ciência da Computação que busca, através de símbolos computacionais, construir mecanismos e/ou dispositivos que simulem a capacidade do ser humano de pensar, resolver problemas, ou seja, de ser inteligente.

# Algumas aplicações de IA

- Aplicações como a Siri utilizam processamento de voz para atuar como assistente pessoal;
- O Facebook utiliza o reconhecimento de imagem para recomendar marcações em fotos;
- A Amazon faz recomendação personalizada de produtos utilizando algoritmos de aprendizado de máquina;
- O Waze prevê as melhores rotas a partir da sua localização com apenas um clique, enquanto carros com piloto automático usam as técnicas de IA para evitar engarrafamentos e colisões;
- O Google consegue preencher automaticamente as buscas utilizando recursos de inteligência artificial e também prever o que você quer pesquisar com grande precisão.

## Como os Computadores Aprendem

- A inteligência artificial se afirma na capacidade de os computadores aprenderem e melhorarem o desempenho baseando-se nos erros passados.
- Dois elementos-chave:
	- Base de conhecimento um conjunto de fatos e regras a respeito desses fatos.
	- Mecanismo de inferência aplica regras aos fatos para compor novos fatos.
		- Um mecanismo de inferência é capaz de pesquisar longas cadeias de fatos relacionados para chegar a uma conclusão e criar um fato novo.

## O Debate sobre IA

- Computadores realmente podem pensar?
- Sistemas de IA não podem ser comparados à capacidade que uma pessoa tem para resolver problemas por meio de uma idéia original em vez de usar regras.
	- Computadores resolvem problemas percorrendo-os passo a passo.
	- Seres humanos podem ver o quadro geral; computadores não.

### Computadores Podem Pensar?

- Surgiram várias respostas:
	- Isso importa?
		- Se uma máquina é capaz de executar uma tarefa muito bem, importa se ela realmente pensa?
	- Máquinas pensam, mas não como seres humanos:
		- Faltam-lhes a sensibilidade, a apreciação e a paixão características dos seres humanos.

### Teste de Turing

Para comprovar a inteligência artificial ou não de um computador, *Turing* desenvolveu um teste que consistia em um operador não poder diferenciar se as respostas a perguntas elaboradas pelo operador eram vindas ou não de um computador. Caso afirmativo, o computador poderia ser considerado como dotado de inteligência artificial.

## Linguagens Naturais

- A linguagem que as pessoas usam diariamente para escrever e falar.
- Associada com inteligência artificial:
	- Seres humanos poderão utilizar melhor a IA caso possam se comunicar com os computadores naturalmente.
- Os computadores devem saber o vocabulário, as regras gramaticais e o contexto:
	- A mesma palavra pode ter diferentes significados em diferentes contextos.

## Sistemas Especialistas

- Um pacote de software usado com um extenso conjunto de dados organizados:
	- Apresenta o computador como um especialista em um tópico em particular.
	- Contém um conjunto de fatos e regras que foram introduzidos originalmente por seres humanos.
- Construindo sistemas especialistas.

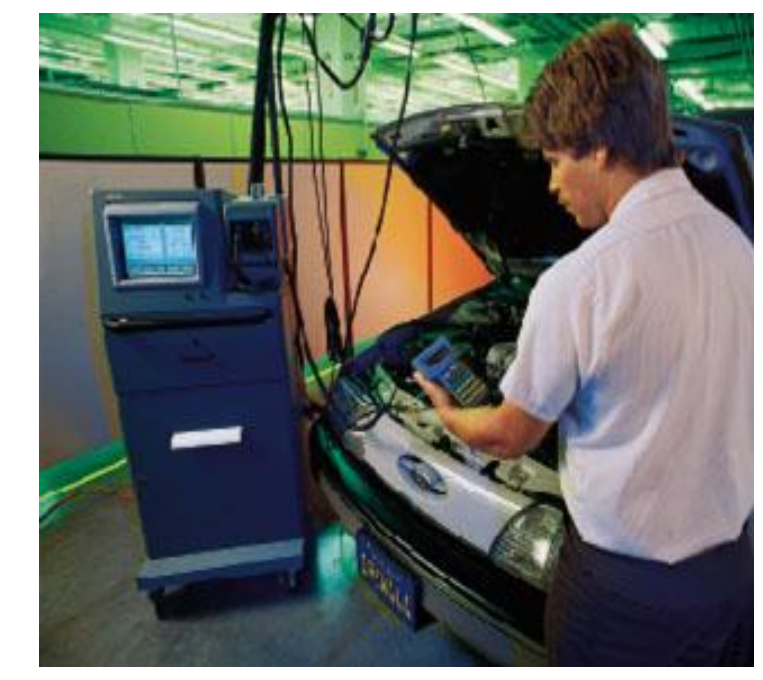

### Construindo Sistemas Especialistas

- Shell do sistema especialista um pacote de software que consiste na estrutura básica usada para encontrar respostas a questões.
	- O comprador introduz o conhecimento real.
- Desafios:
	- Encontrar o especialista apropriado.
	- Recolher a informação dada pelo especialista.
	- Dispor as regras em um conjunto de condições

SE – ENTÃO.

# Robótica

- Robô um dispositivo controlado por computador que pode manipular fisicamente seus arredores.
	- Usado principalmente em instalações de manufatura.
	- Freqüentemente usado em ambientes que seriam tediosos ou perigosos para seres humanos.
- 

• Robôs de campo.

# Robôs de Campo

- Operam em campo, em vez de na fábrica.
- Vão a lugares que seres humanos não poderiam ou não gostariam de ir.
	- Freqüentemente executam trabalhos perigosos e insalubres.
- Devem se envolver com um ambiente altamente desestruturado.

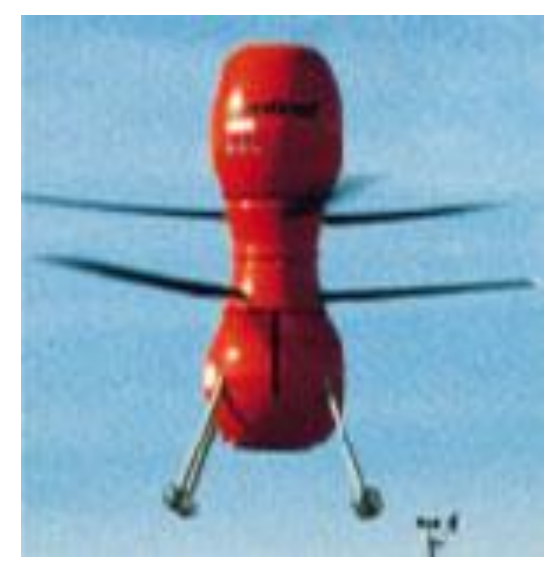

## Data Mining

- O processo de extrair informação anteriormente desconhecida a partir de dados existentes:
	- Enormes *data stores* de referência cruzada de muitos bancos de dados diferentes.
	- Examina tendências e relações que não são de imediato patentes a um ser humano.
- Companhias usam *data mining* para prever o comportamento de consumidores.

## Realidade Virtual (RV)

- O usuário interage fisicamente com um ambiente criado por computador:
	- Imersão o usuário torna-se totalmente absorvido pela interação.
- A RV altera a percepção que o usuário tem da realidade:
	- Apela a diversos sentidos simultaneamente.
	- Apresenta imagens que respondem imediatamente às ações e aos movimentos do usuário.

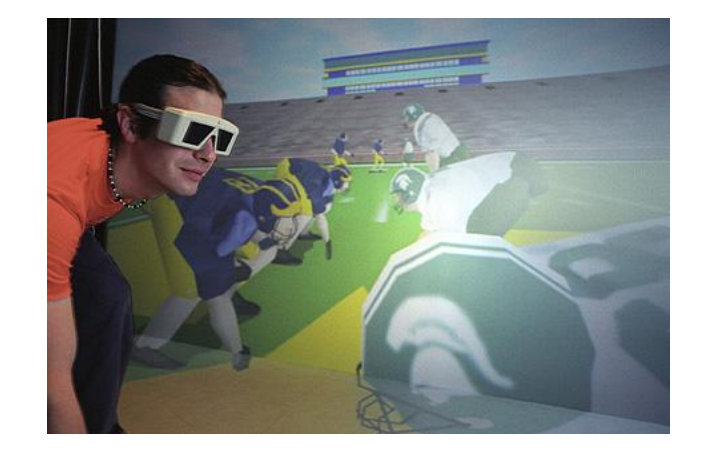

### Aplicações Potenciais da RV

- Consumidores podem examinar produtos em uma vitrine virtual.
- Um guarda de segurança pode patrulhar corredores e escritórios em locais remotos.
- Médicos e estudantes de medicina poderão experimentar novos procedimentos em pacientes simulados, em vez de experimentar em pacientes reais.

### Realidade Aumentada

- **RA** ou (AR) é a integração de informações virtuais a visualizações do mundo real.
- Um sistema que:
	- combina elementos virtuais com o ambiente real;
	- é interativa e tem processamento em tempo real;
	- é concebida em três dimensões.
- Existem aplicações de RA educacionais, jogos e nas mais variadas áreas, como: bioengenharia, física, geologia.

### Realidade Aumentada

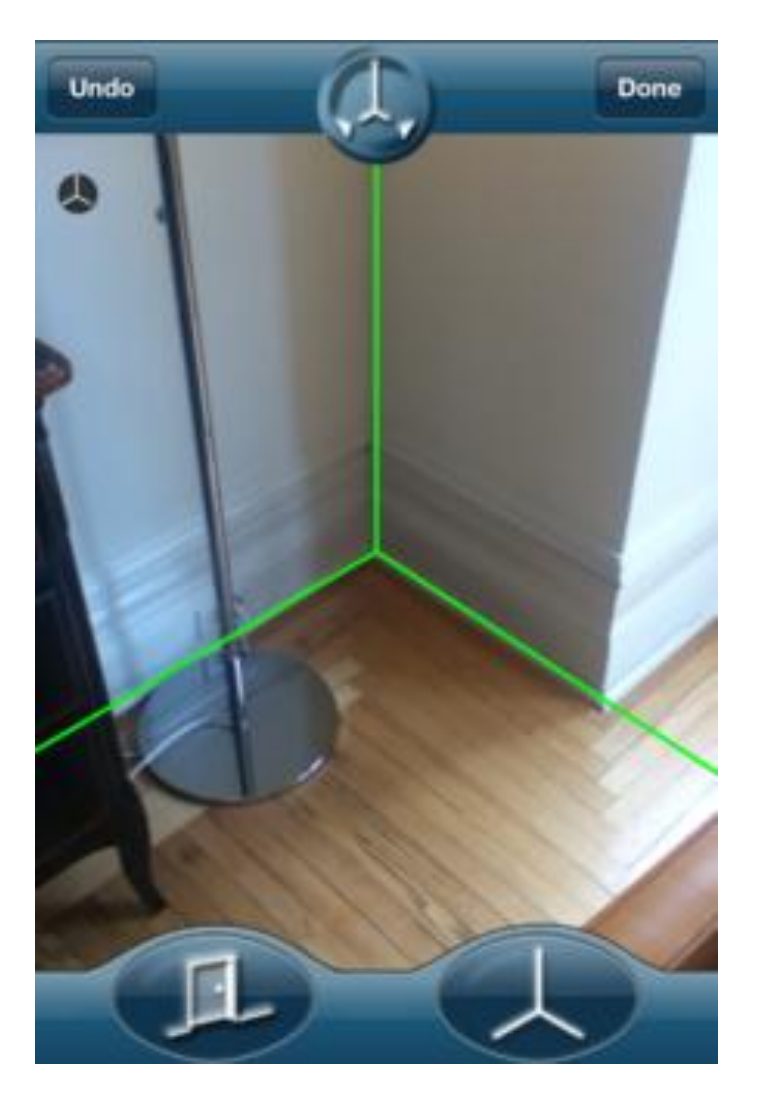

Um aplicativo de celular detectando a planta baixa de uma casa.

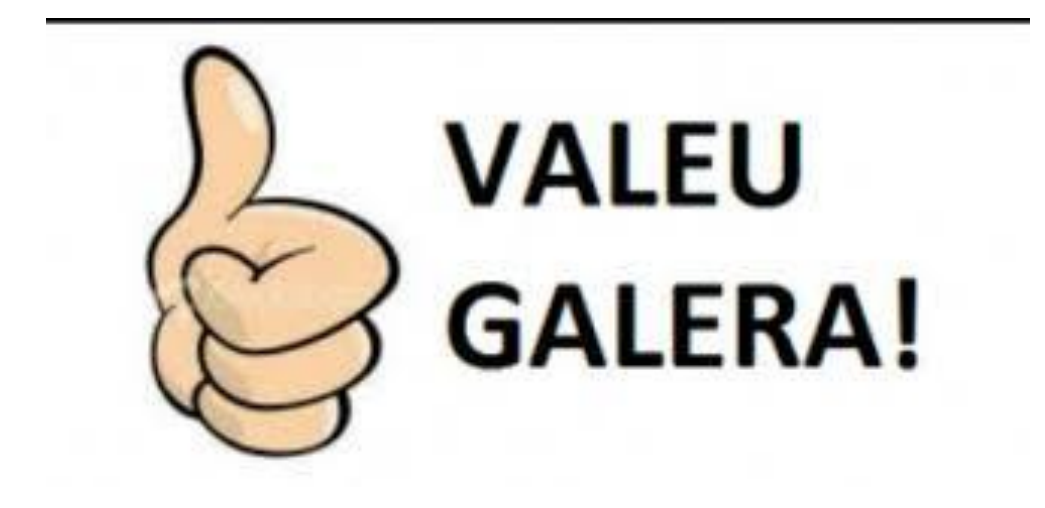